$2011$  PDF

https://www.100test.com/kao\_ti2020/646/2021\_2022\_\_E4\_BD\_9B\_ E5\_B1\_B12011\_c62\_646718.htm 2011 4 26 -5 20 5 16 20 前7-20天内,具体注意事项,请细阅考务通知。佛人考办函 2011 17 2011 #0000ff> 2011  $\approx$  2011  $26$  2011  $\approx 2011$  $\alpha$ "Www.gdkszx.com.cn" "  $\mathfrak{m}$  $\text{Hf}(\text{COD } 2011 \quad 4 \quad 26 \quad 9$ 00-5 20 17 00.  $2011$  $24$  $20K$  $\sim$  2  $\degree$  $\text{#ff000}$  2011  $\,$  5 16

20 3 "

8 30-12 00 2:00-5:30 26 83874123  $\frac{1}{2}$  , and the contract of the contract of the contract of the contract of the contract of the contract of the contract of the contract of the contract of the contract of the contract of the contract of the contract  $4$ 

 $2011$ 

 $9<sub>3</sub>$  $9.00-11:30$   $2.00-4:30$ 9 4 9:00-11:30 2004:30

 $\overline{4}$  $\sim$  200  $\sim$  200  $\sim$  200  $\sim$  200  $\sim$  200  $\sim$  200  $\sim$  200  $\sim$  200  $\sim$  $\sim$  2  $\sim$  1

 $4$  $1.$  2.  $\sim$  3.  $3$ 

 $2B$ 

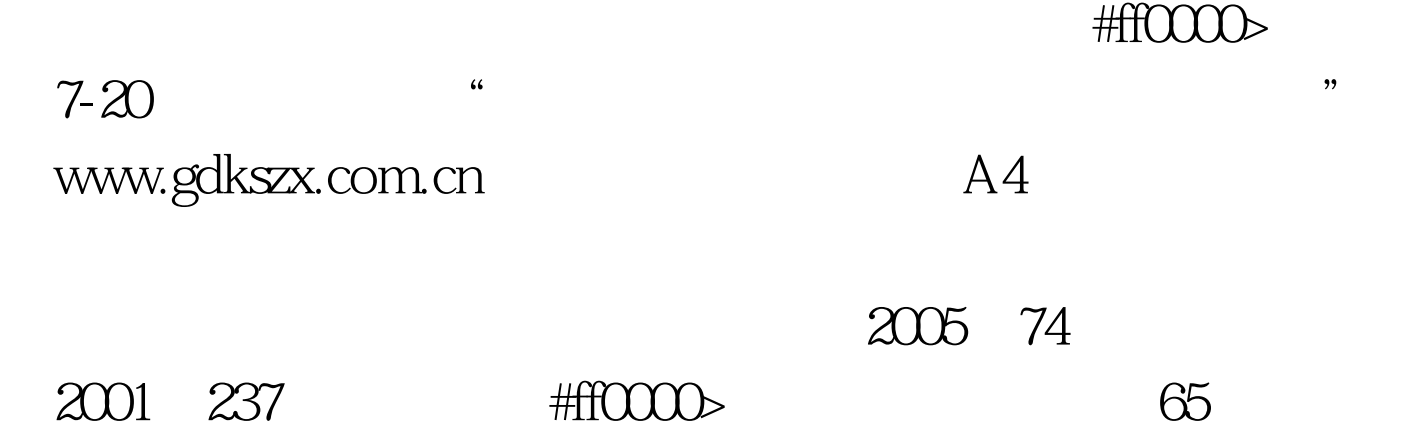

2013021011932130030

010-64965024 64913859 http://www.chinasafety.ac.cn/issue/index.aspx.  $\pm 40000$   $\pm 6000$   $\pm 6000$   $\pm 6000$   $\pm 6000$   $\pm 6000$   $\pm 6000$   $\pm 6000$   $\pm 6000$   $\pm 6000$   $\pm 6000$   $\pm 6000$   $\pm 6000$   $\pm 6000$   $\pm 6000$   $\pm 6000$   $\pm 6000$   $\pm 6000$   $\pm 6000$   $\pm 6000$   $\pm 6000$   $\pm 6000$   $100Test$ 

www.100test.com